# ReadScoreLib Optical Music Recognition Library Version 2.5 November 2016

ReadScoreLib from Dolphin Computing is a comprehensive OMR system for converting printed/engraved music notation to MIDI and MusicXML. The library and output is fully compatible with Dolphin's SeeScore SDK which provides rendering and MusicXML query capabilities.

The performance of the library varies according to platform but on Windows a page of music takes about 2 seconds to translate. Music images can be processed from memory or from file, by the page or in bulk. ReadScoreLib can cope with photographically distorted images and can process pages photographed with a device camera. ReadScoreLib can compensate for the missing rests and tuplet marks which are common in printed music, and can deal with variable size systems, missing time signatures and transposing instruments. The MIDI files generated by ReadScoreLib play naturally and continuously and without the jerks and jumps sometimes seen in OMR output. ReadScoreLib is also the only OMR system to support the varied tremolo notations often found in printed music.

## Recognition from a memory resident bitmap image

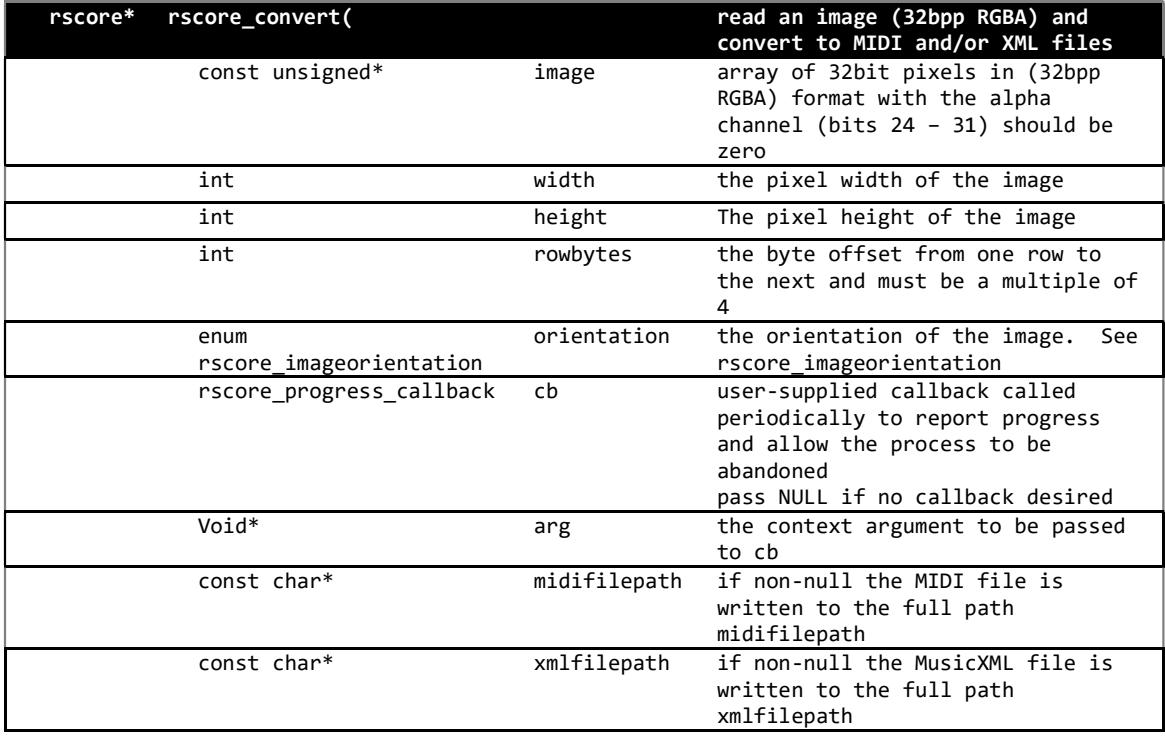

rscore\_convert accepts a page of music in memory and generates corresponding MIDI and MusicXML files subject to selected options

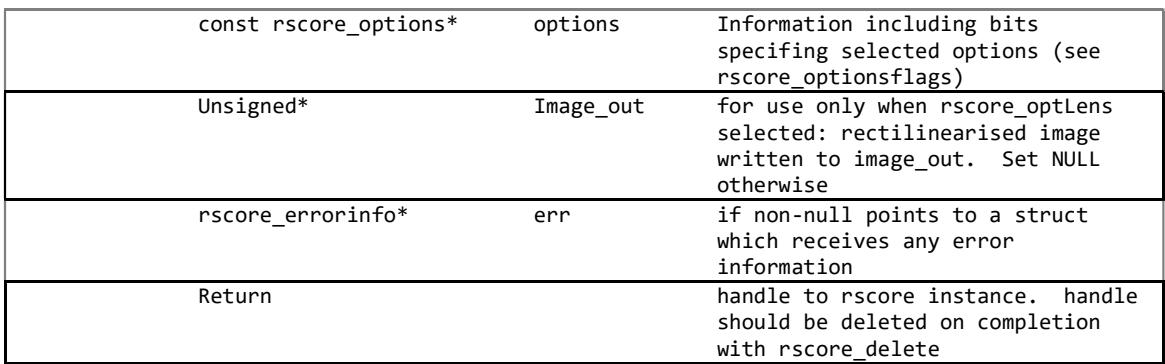

#### Image dimensions

The input image is laid out as a series of concatenated rows each pixel of which occupies one 32-bit word. image points to the top left word. The layout is RGB with the remaining (ms) byte set to zero.

The width and height arguments are in pixel units. The rowbytes argument allows a section of a larger image to be processed. This is done by setting image to the top left word of the subimage, width and height to those of the *subimage* and *rowbytes* the width of the full image.

#### Music segments

ReadScoreLib can recognise multiple areas of musical notation as for example might be found on a page of text containing musical examples. The positioning and size of these areas may be varied but will be read as a vertical sequence. Multiple columns of music are not currently supported.

Where there are multiple areas, or where a page containing multiple short pieces, or where one piece ends and another begins, the output MIDI and MusicXML will be continuous (as anything else would alter the music). However, by using *rscore getbarinfo* and in particular the *rscore* firstOfSection flag it is possible for an application to identify boundaries. And by using coordinate information (see rscore optXmlDefaultCoords and optXmlObjectBounds) a rich graphical application is possible.

#### Preprocess only mode (see *rscore\_optLens*)

For some applications access may be needed to the preprocesed image (see table below). This can be useful where images are distorted or poorly defined. The preprocessed image in black and white with distortions removed is often easier for a human to read and may be more amenable to further graphical processing.

When the *rscore optLens ptions* flag is set only preprocessing takes place with the resulting image passed back through the image out argument. The user supplied memory bitmap

specified by image out has exactly the same format as image except that rowbytes will be ignored and the image will be written to a contiguous block of memory of size (*width*  $*$ height)  $*$  4.

NB The ReadScoreLib *rscore\_optXmlObjectBounds* feature provides bounding box information for musical objects relative to the original input image; that is before preprocessing. If an application requires bounding box information relative to the preprocessed image it can be obtained by first preprocessing the image using the *rscore\_optXmlObjectBounds* option and then submitting the preprocessed image for normal recognition without the flag.

NB Lens processing can only be performed using *rscore convert*, one image at a time.

#### Progress callback

The *cb* argument allows the caller to specify a function to be called periodically to report progress as a percentage. *cb* should conform to the prototype

typedef bool (\*rscore\_progress\_callback)(const rscore\_convert\_progressinfo \*info, void \*arg);

for example

```
bool cb(const rscore_convert_progressinfo *info, void *arg) {
       printf("%d% complete ", info->progress_percent);
        return true; 
}
```
cb will be called by ReadScoreLib with the *progress percent* member of the passed in rscore\_convert\_progressinfo struct giving the percentage of the job completed.

cb should normally return true. A false return will cause the job to be abandoned and control from *rscore* convert to return.

#### Recognition from image files

rscore fconvert accepts one or more images of music notation and generates corresponding MIDI and MusicXML files subject to selected options

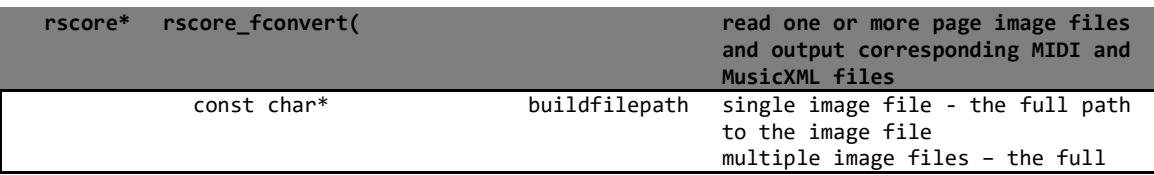

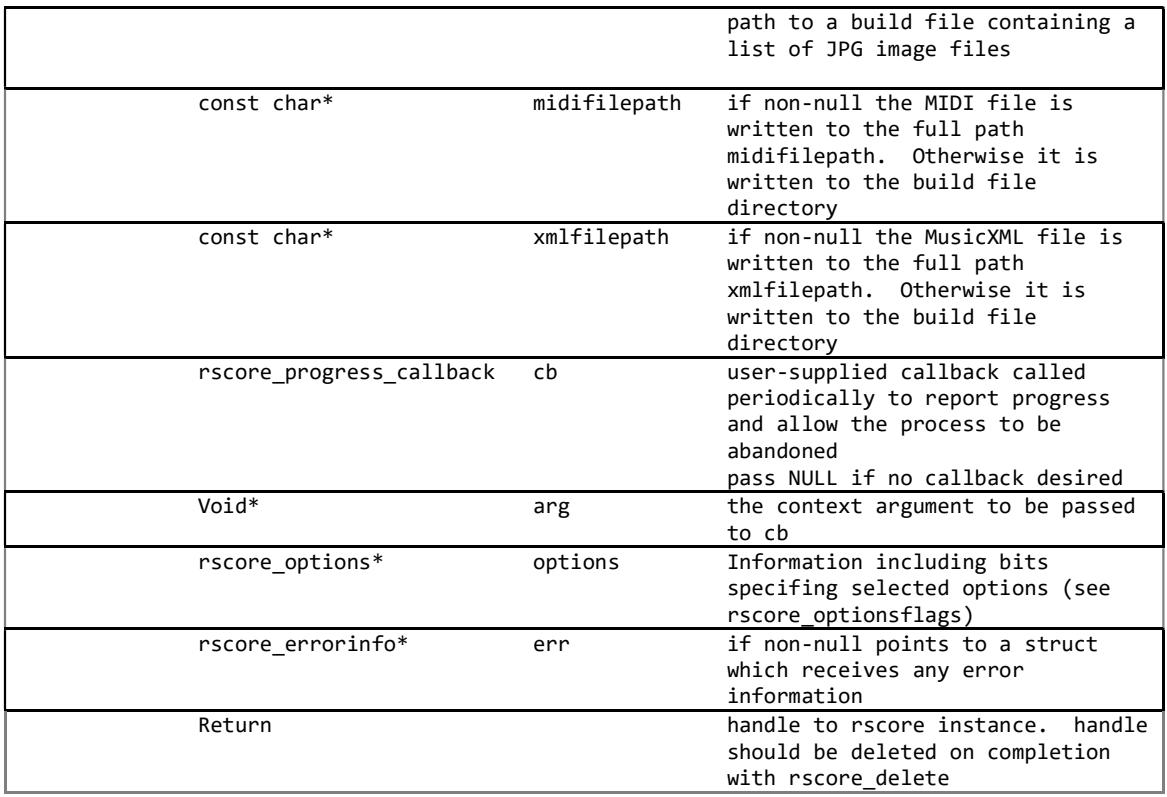

rscore fconvert operates in two modes. If buildfile is an image file (has one of the supported image extensions<sup>1</sup>) that image will be treated as the sole input. If *buildfile* is not an image file it will be read as a text file containing the list of image files to be built together as a single unit. The named build file should consist of a list of image names, one per line and without paths. For example if mybuild.txt contains the following

myimage1.jpg myimage2.jpg myimage3.jpg

a call to *rscore fconvert* giving the full path to mybuild,txt would look for myimage1.jpg, myimage2.jpg and myimage3.jpg in the same directory as mybuild.txt and treat the three as a single, piece of music. A single MIDI and a single MusicXML file will be generated.

Unlike *rscore\_convert* MIDI and MusicXML files are always generated. By default, if midifilepath is NULL a MIDI file, named after the build file will be written to the same directory. If *midifilepath* is a full path, name and extension, the MIDI file will be written there. xmlfilepath is treated in exactly the same way.

<sup>-</sup><sup>1</sup> Currently JPG only

#### Progress callback

ReadScoreLib processes music in two stages Rather than treat each page as a separate unit rscore fconvert creates a syntax tree for the whole input, page by page. When all files have been read the remaining steps are applied to the resulting internal representation as a single unit. This lets ReadScoreLib to carry out time and key analysis on the whole piece as well as allowing bars, arcs and other structures which span a page boundary to be handled correctly.

Because of this organisation the progress callback functions for *rscore convert* and rscore fconvert work differently. Whereas rscore convert calls the progress function in a single sequence with progress percent advancing from 0 to 100, rscore fconvert does this for each file and then one additional time for the  $2<sup>nd</sup>$  stage of processing. *progress percent* takes the value zero exactly once for each file allowing the transition from one to the next to be detected. When every page has been processed *progress percent* once again begins at zero, reaching a maximum close to 100 when the whole task is complete. If the callback should return false at any point the whole build is abandoned.

This arrangement allows the client application to implement a progress indicator for the whole process, incrementing only on the zero transitions. If desired a per-page progress indicator is also possible.

# General information

#### Input images

ReadScoreLib accepts a wide range of input quality, resolution, exposure and geometric distortion. The image may be in colour, greyscale or monochrome. See below for more information on the preprocessing transformations applied

#### Image preprocessing

Before any music recognition takes place ReadScoreLib prepares each image as follows:

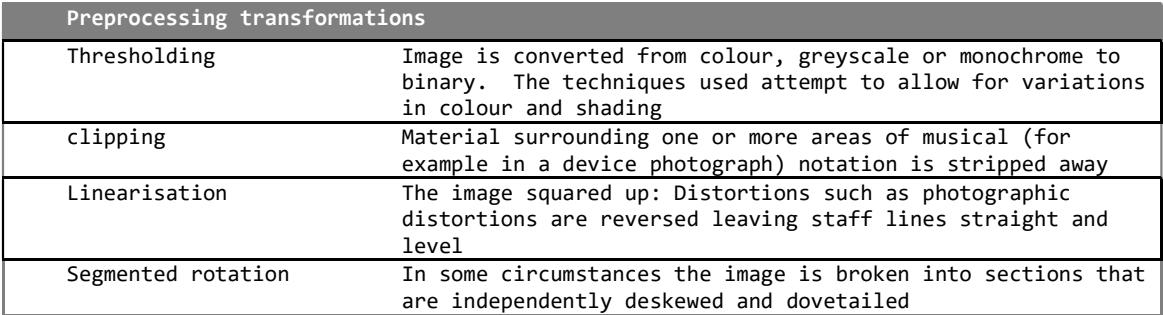

The preprocessed image can be useful for some applications and is available using the rscore optLens option.

When enabled the *rscore optDeskewMonochrome* option causes monochrome pages to be subjected to segmented rotation instead of thresholding and linearisation

#### Image scale

For good accuracy ReadScoreLib requires an image where the vertical distance between staff lines is at least 9 pixels. The ideal range is 15 - 25

### Operation abort

The calling process can cancel processing by returning false from the progress callback

# **Options**

The options argument allows the caller to specify certain processing options as well as the application name and version as required for the XML identification element. The processing options are selected through bits set in the rscore\_options::flags word (see below)

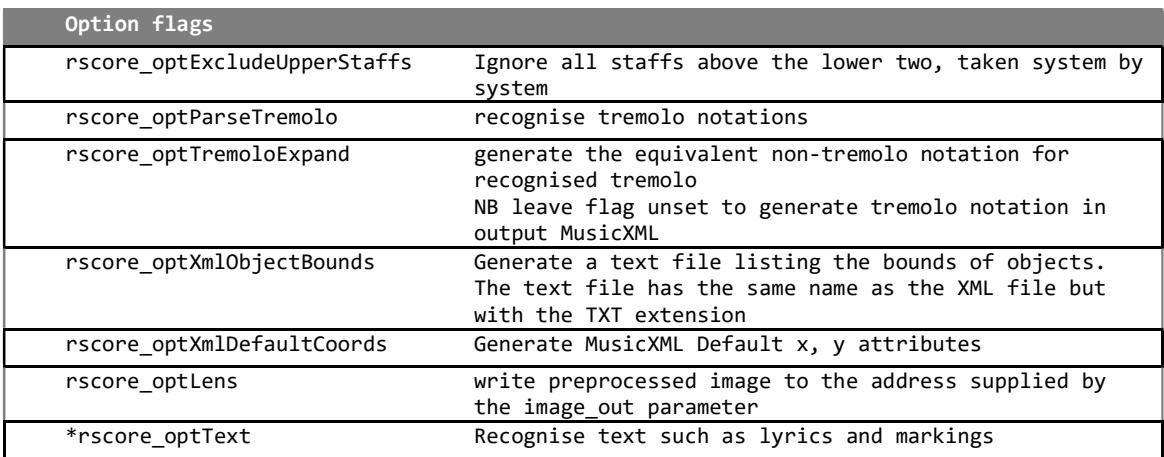

\* Text OCR will be supported in the next release of ReadScoreLib

## Tremolo

ReadScoreLib supports the following tremolo notations. Between one and four strokes are recognised.

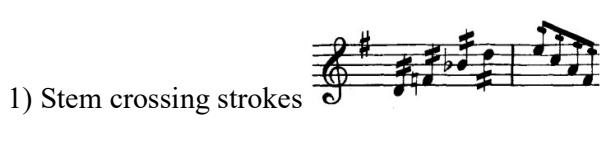

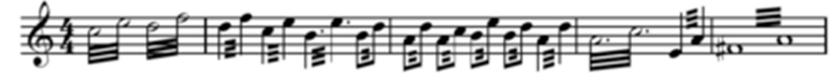

2) two note tremolos

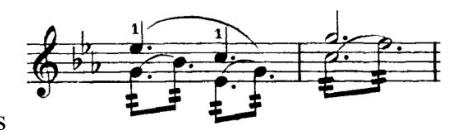

3) Alternative notations

#### Expansion

Normally these notations generate the corresponding MusicXML object descriptions which will then render as the same tremolo notations when rendered. The

rscore\_optTremoloExpand flag can also be set causing ReadScoreLib to generate the same music but in the longhand equivalent. Thus

$$
2 \leq \frac{1}{2}
$$

Would become

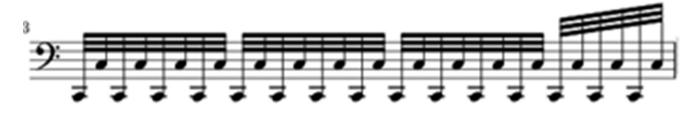

#### Establishing the location and bounds of musical objects

ReadScoreLib provides several features that allow an application to obtain the identity and location of recognised score objects. These include

1) Optional output text file containing the bounding boxes of all musical objects referenced against their MusicXML counterparts

2) Optional bounding box information written as comments inline with the MusicXML

3) The rscore getbarinfo() API returning the bounding quadrilateral of barline bounded bars together with their beat count

#### Barline information

For applications that require only barline information (eg for score following) ReadScoreLib can be queried directly for the position and height of every barline in the score without recorse to the MusicXML or the text file. The getbarcount and rscore barinfo APIs are used to obtain the positions and heights of barlines in the coordinates of the original page. If ReadScoreLib has transformed the geometry of the page (see *rscore optLens*), then the transformations are reversed before being passed back.

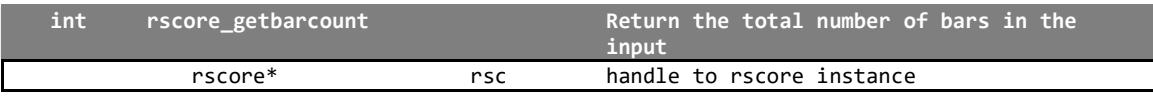

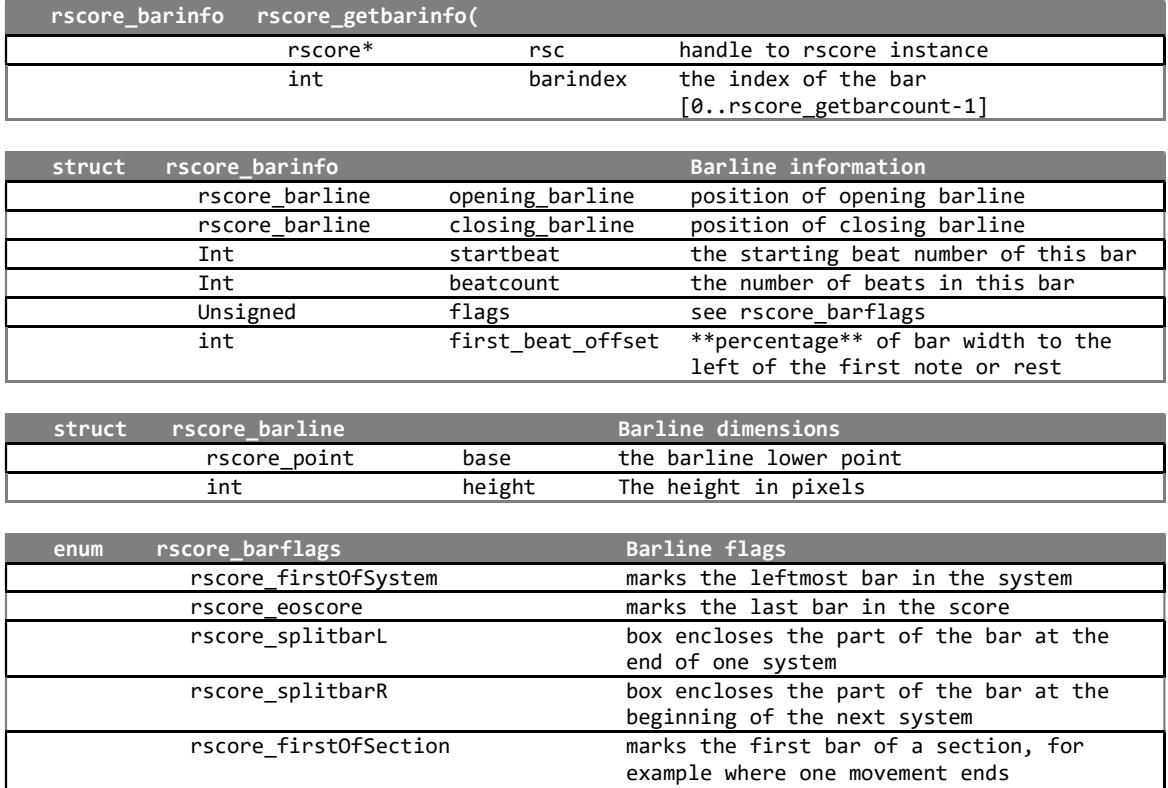

# Errors

Error status is normally reported through a passed-in rscore\_errorinfo struct giving details of the error (see rscore.h for details).

and another begins on the same page

Version information can be retrieved through the *rscore* version struct.

# Supported platforms

ReadScoreLib libraries are available for Windows, Mac, Android and iOS. A Linux version will be available shortly.